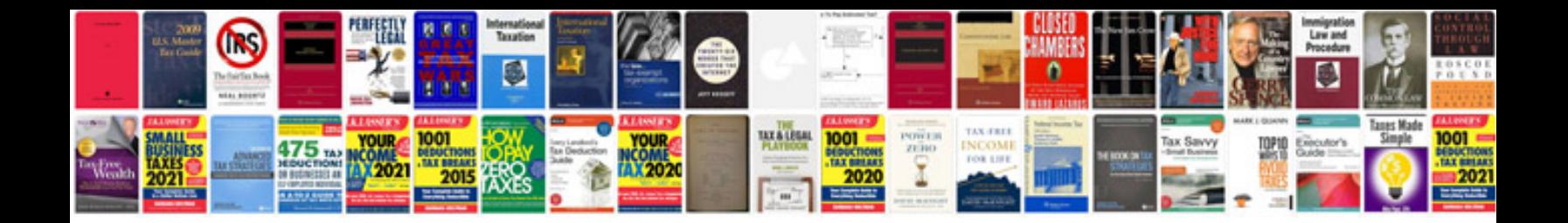

**Aircraft flight manuals free download**

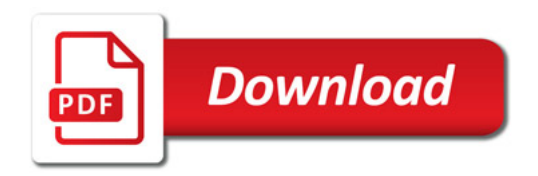

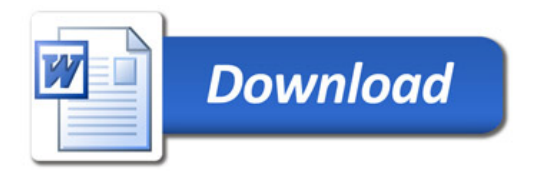